# <span id="page-0-0"></span>The real Bellman-Ford algorithm COMS20010 (Algorithms II)

John Lapinskas, University of Bristol

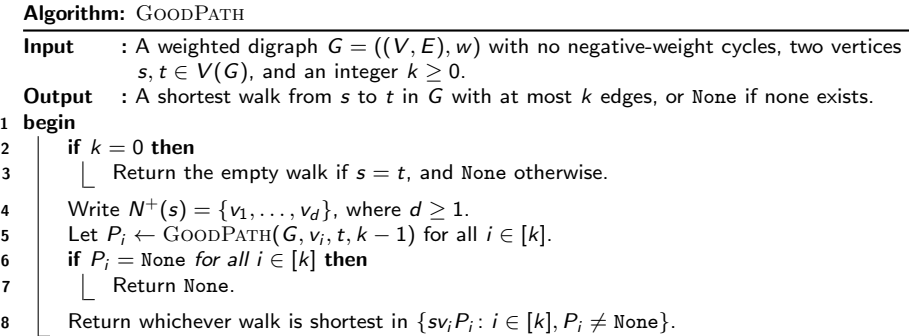

Memoised, this takes  $O(|V|^3)$  time and space, since we need to store the result of  $\Omega(|V|^2)$  function calls.

By making the algorithm iterative and being a little smarter, we can drop this to  $O(|V||E|)$  time and  $O(|V|)$  space. This is why it's often a good idea to de-memoise!

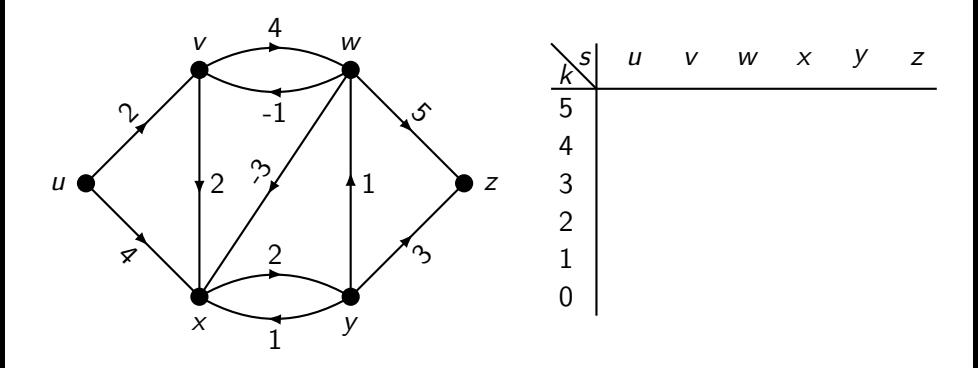

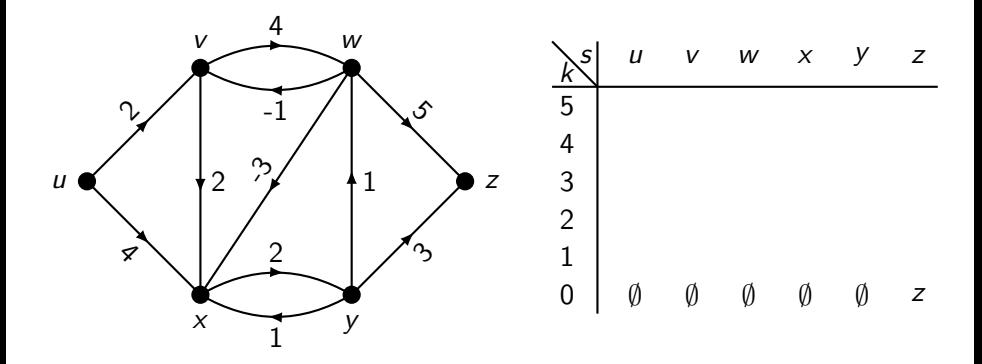

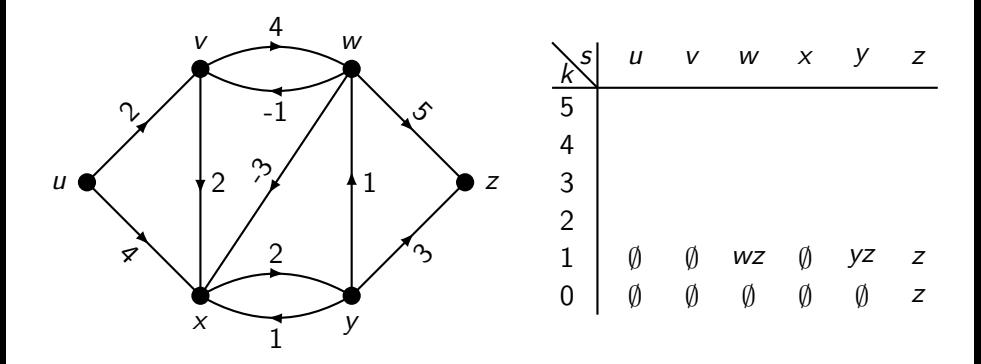

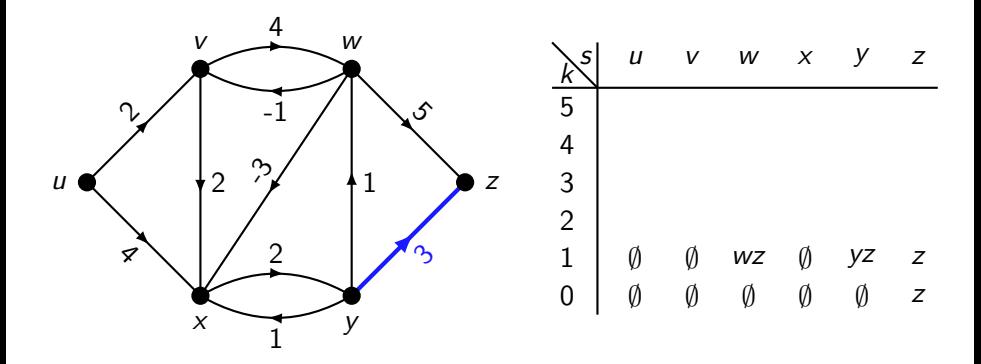

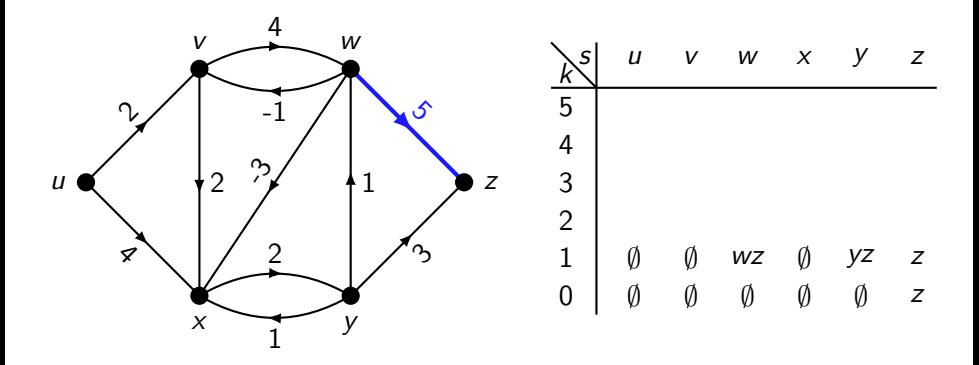

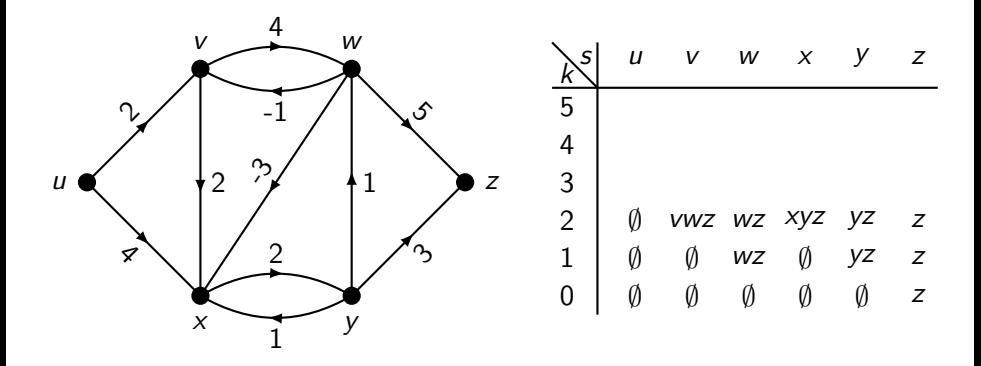

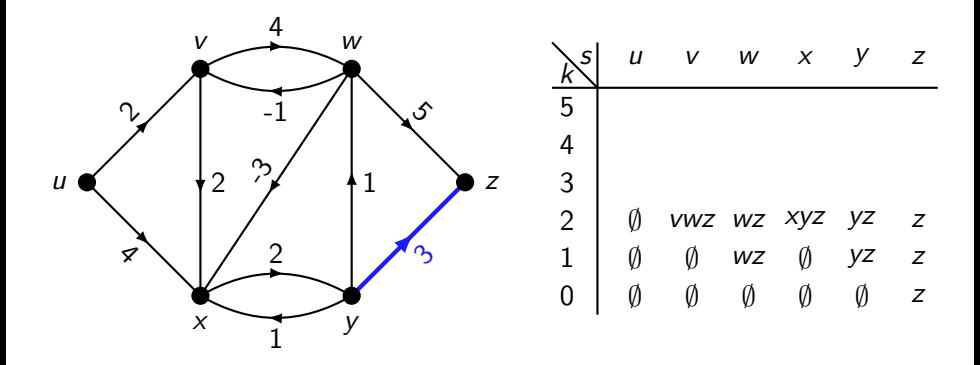

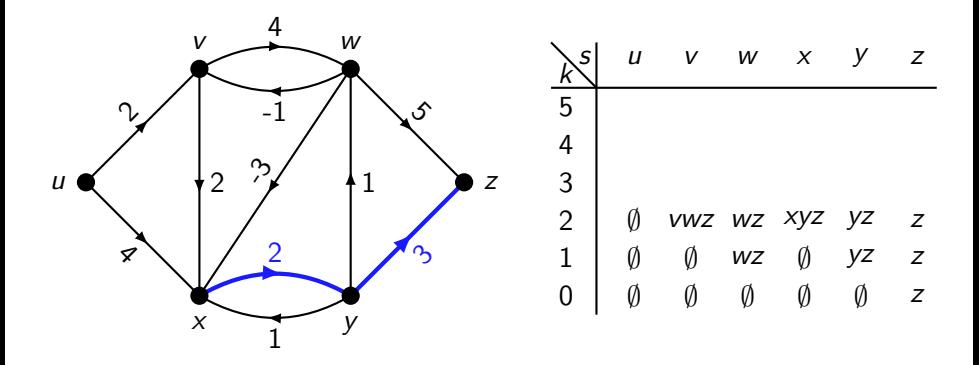

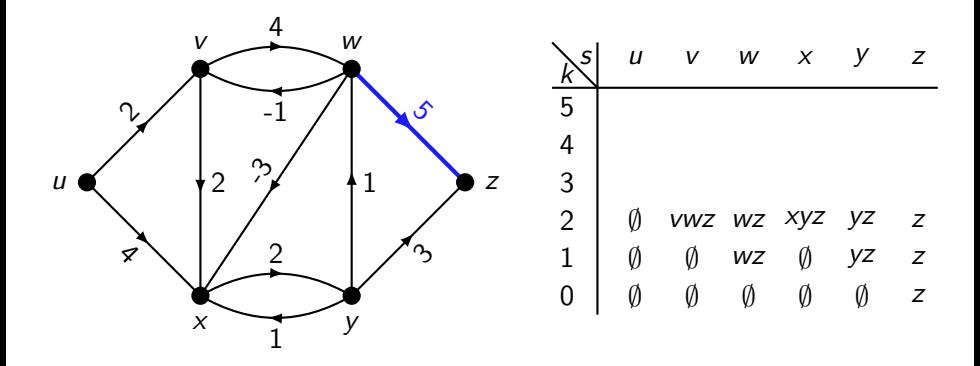

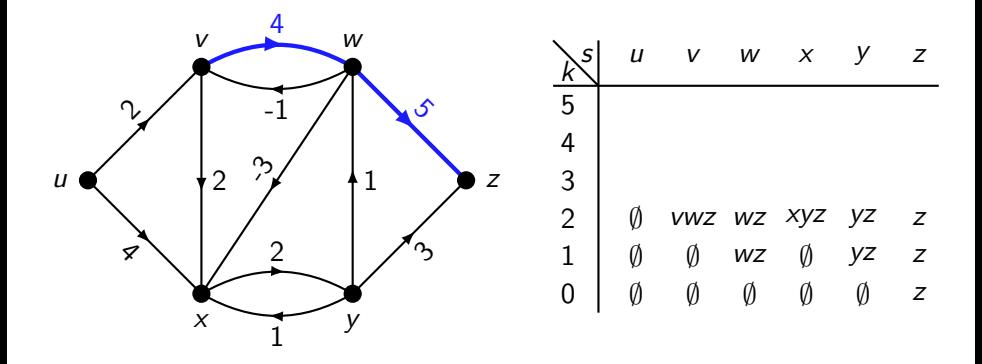

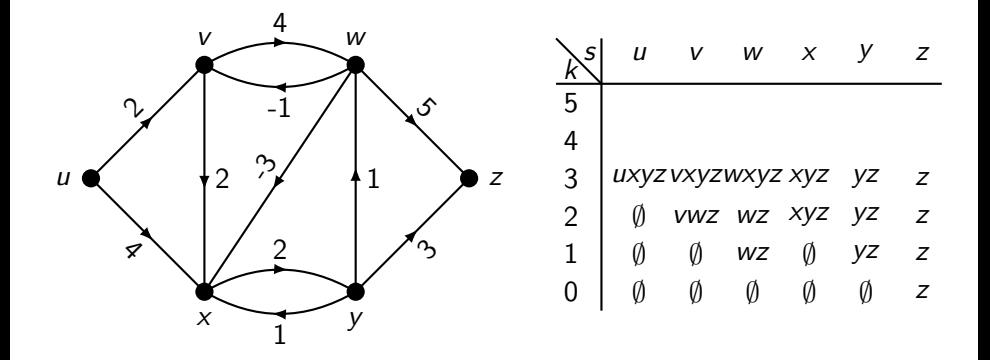

Say we are trying to find shortest paths from every vertex to z.

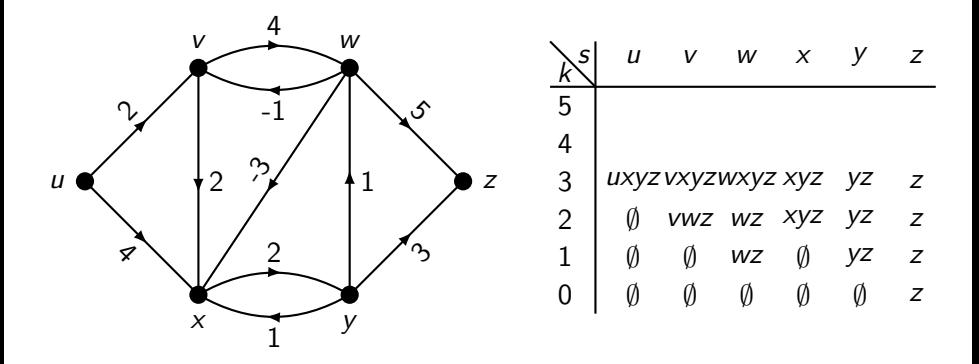

This is getting ugly. These paths are taking up a lot of space, and we need to recalculate their lengths each time.

Why not just store the first edge of each path, along with its length?

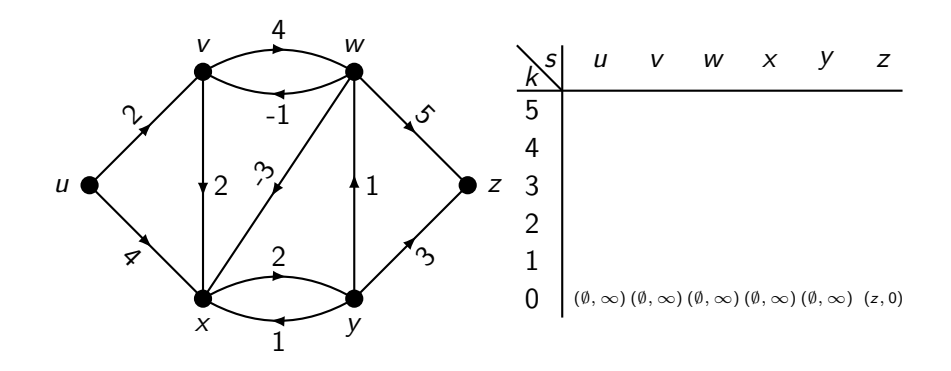

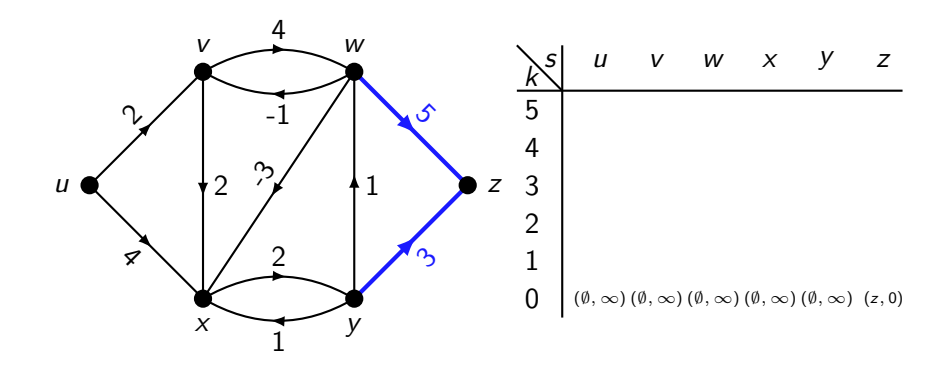

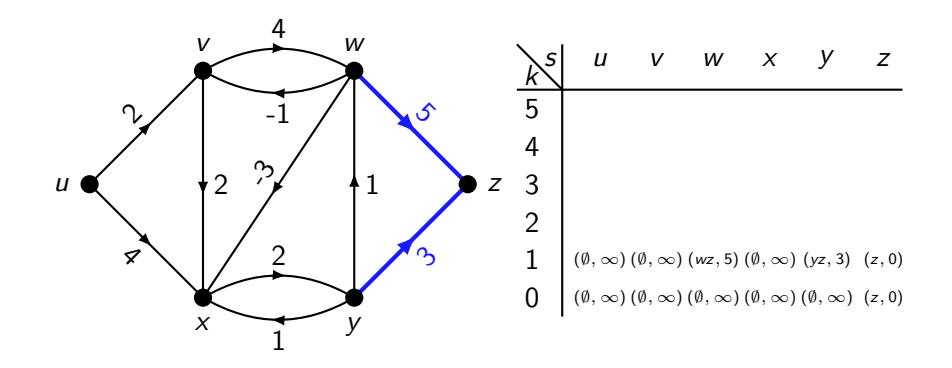

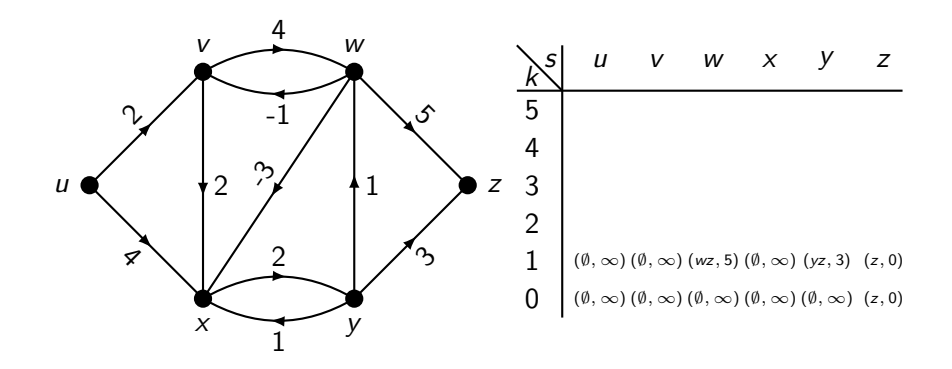

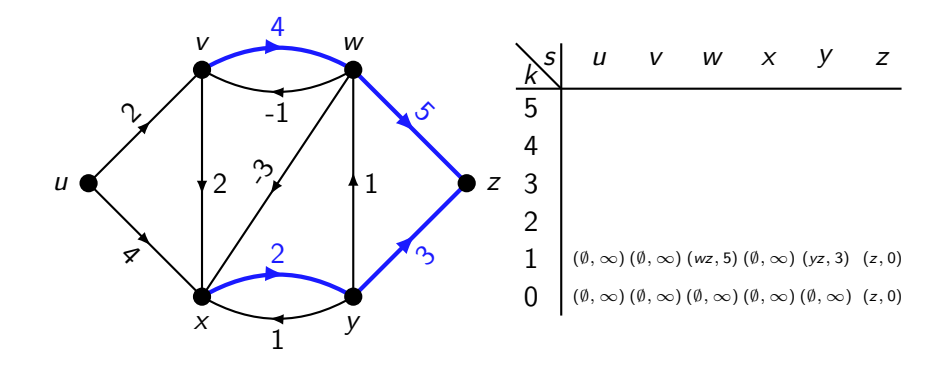

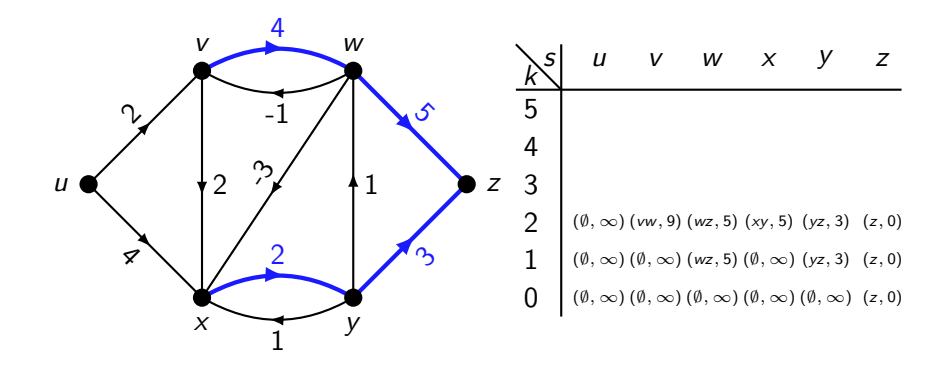

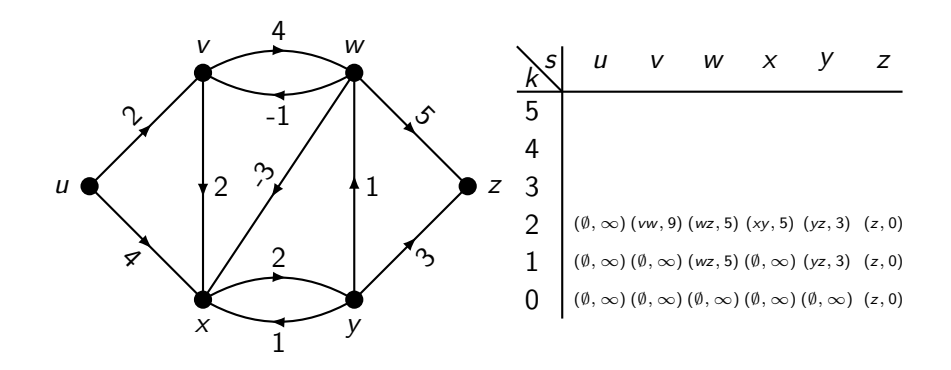

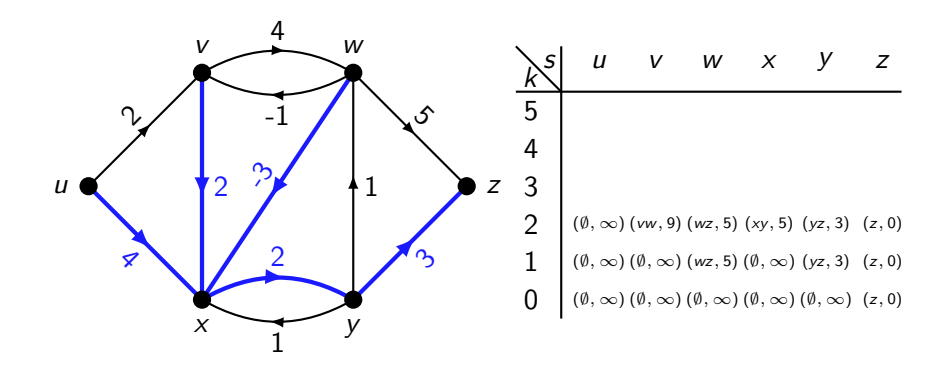

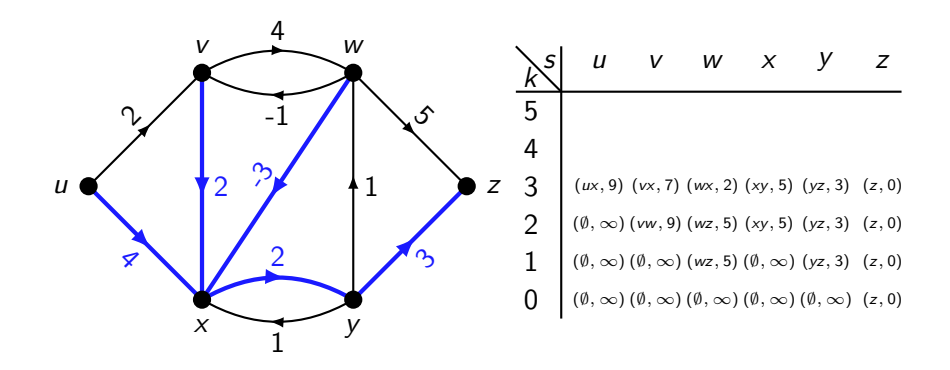

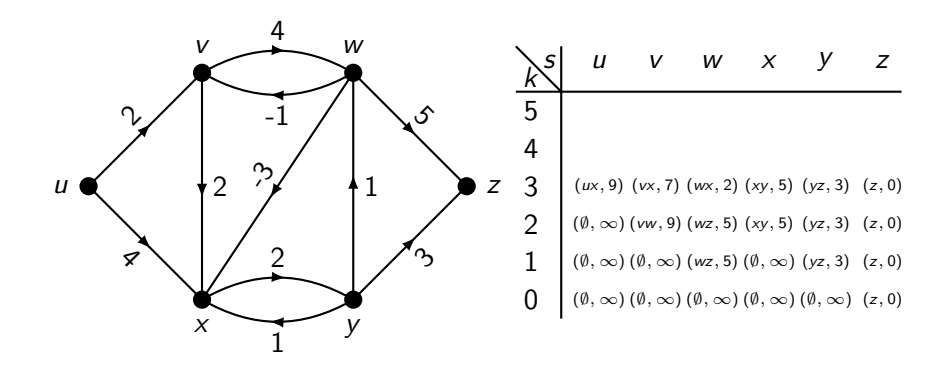

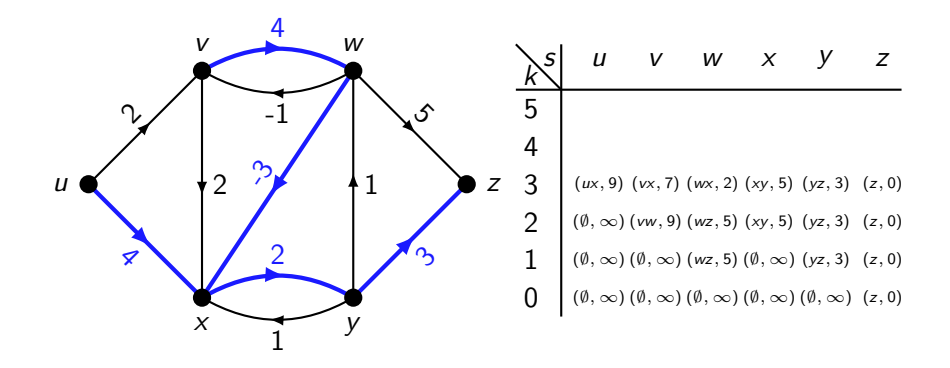

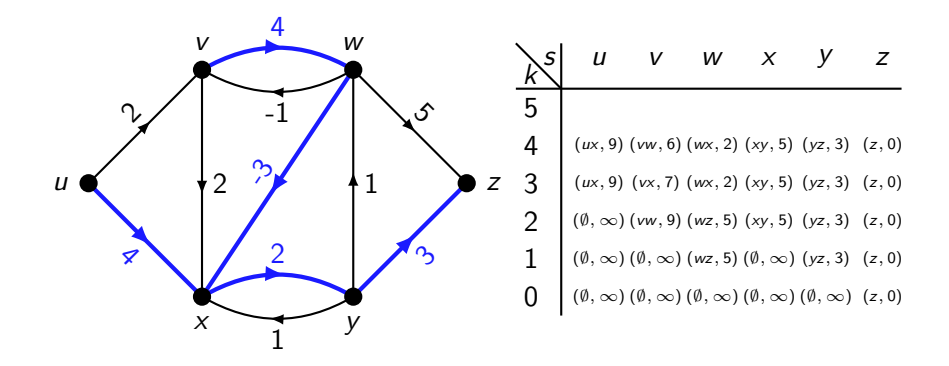

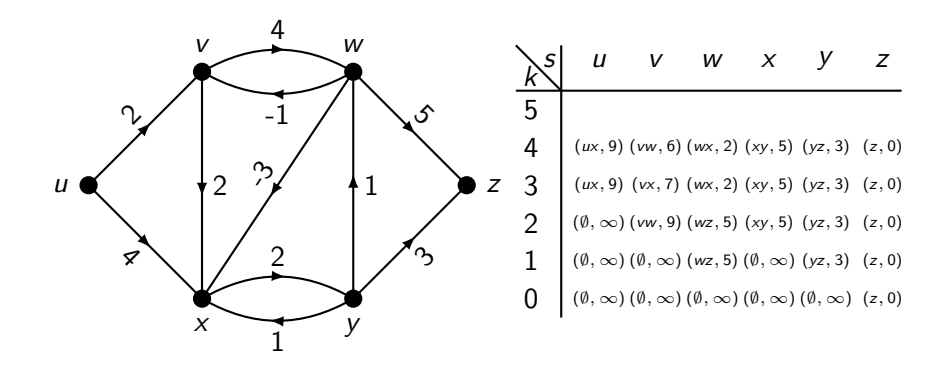

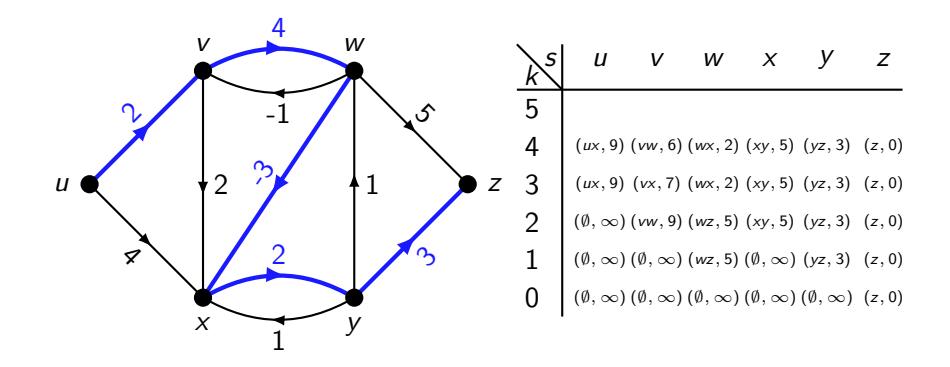

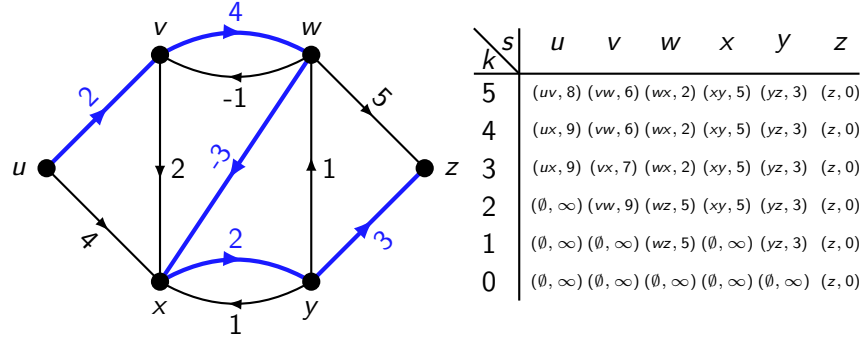

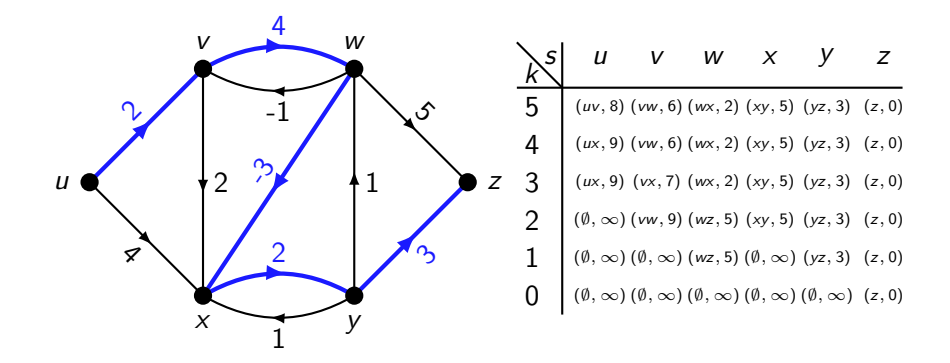

So e.g.  $d(u, z) = 8$ , via the path uvwxyz.

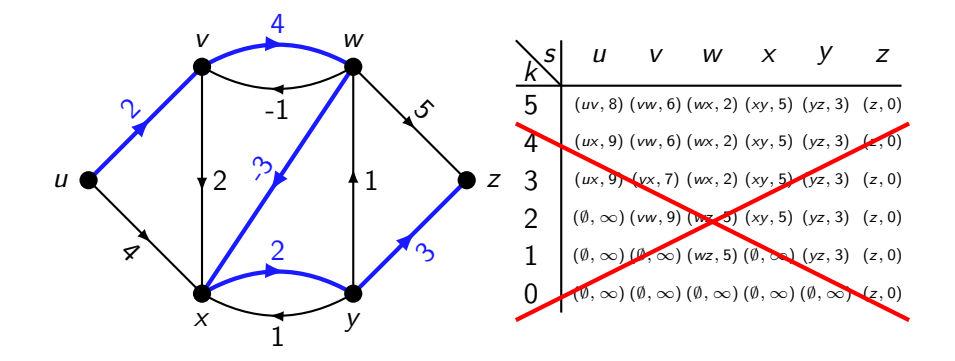

So e.g.  $d(u, z) = 8$ , via the path uvwxyz.

We only actually use the  $k = 0$  row of the table in calculating the  $k = 1$ row, which we only use in calculating the  $k = 2$  row...

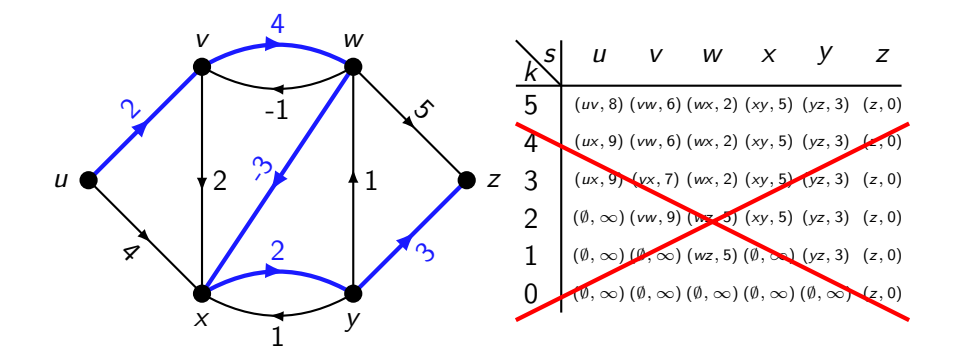

So e.g.  $d(u, z) = 8$ , via the path uvwxyz.

We only actually use the  $k = 0$  row of the table in calculating the  $k = 1$ row, which we only use in calculating the  $k = 2$  row...

Let's free the memory after we're done with it. Now we use  $O(|V|)$  space!

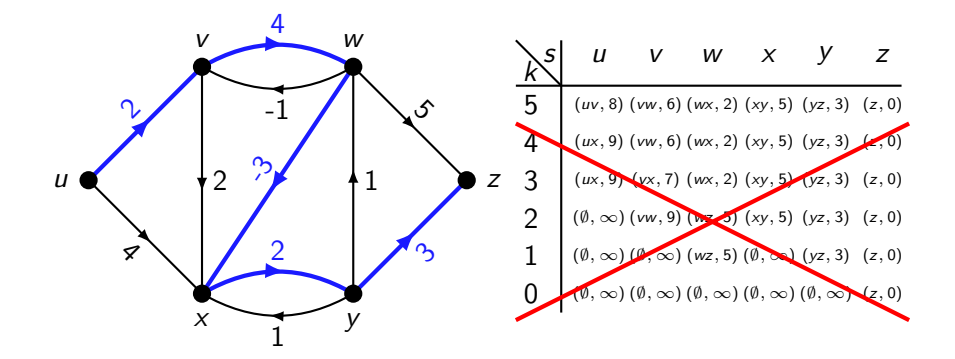

So e.g.  $d(u, z) = 8$ , via the path uvwxyz.

We can be even more cunning, and store only the current row.

So when we try and retrieve the value from our table for  $s = v$ ,  $k = 3$  (say), we might get the value for  $s = v$ ,  $k = 4$  instead if we already updated it. But this is OK — in fact, it means we sometimes find shorter paths faster!

Here's what this looks like in practice:

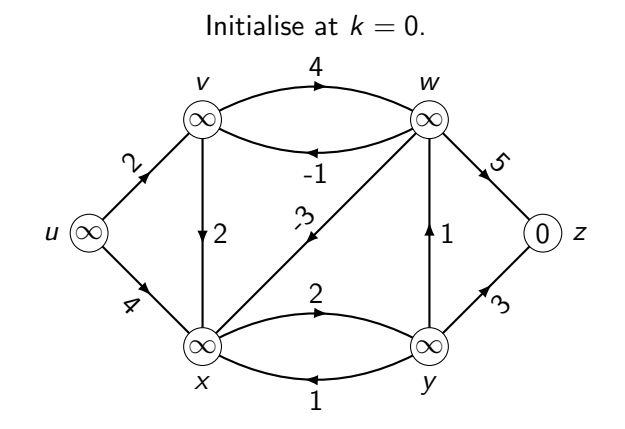

Here's what this looks like in practice:

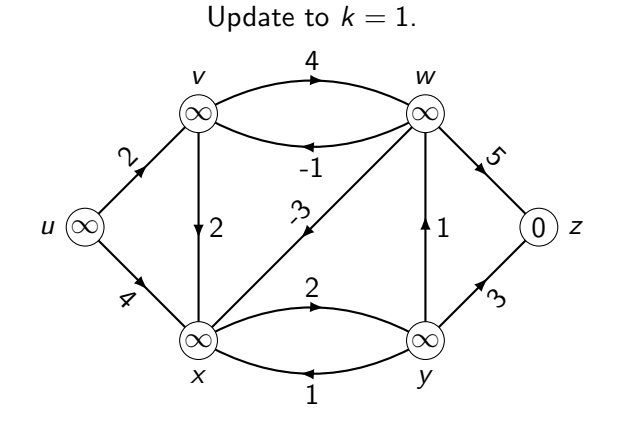

Here's what this looks like in practice:

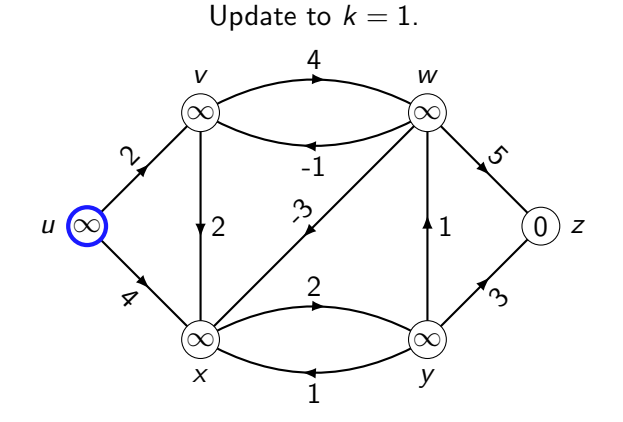
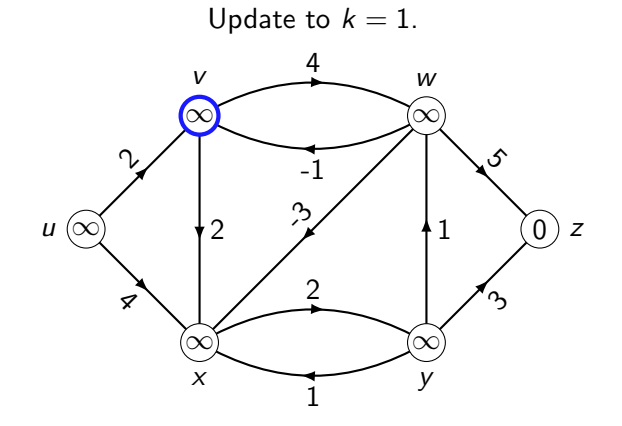

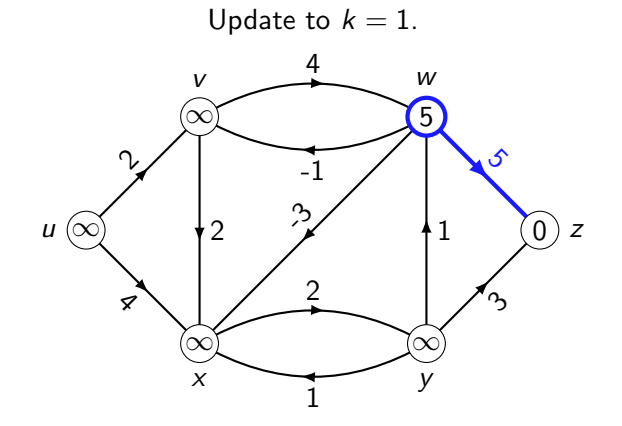

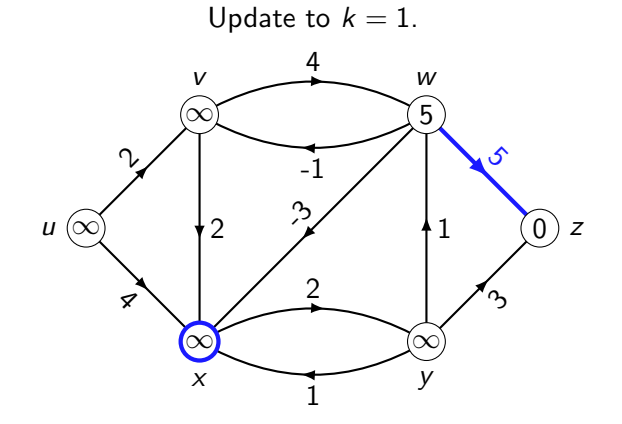

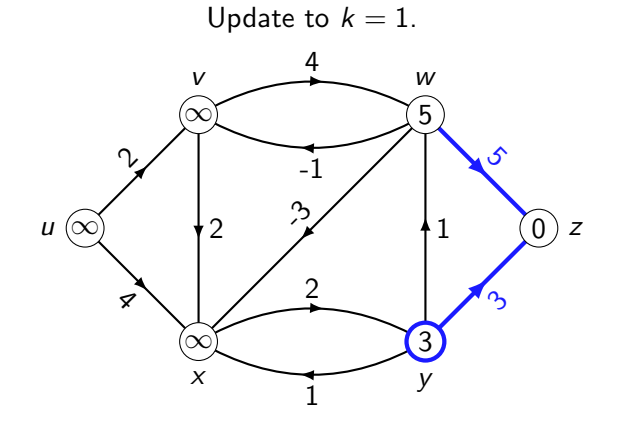

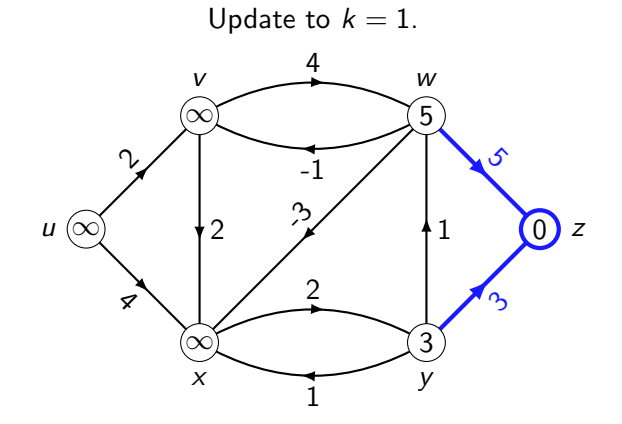

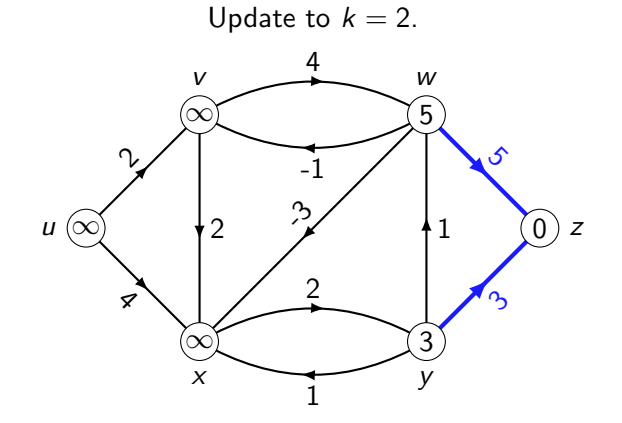

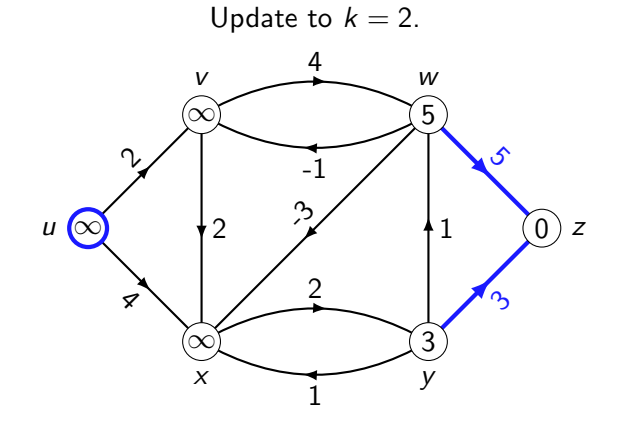

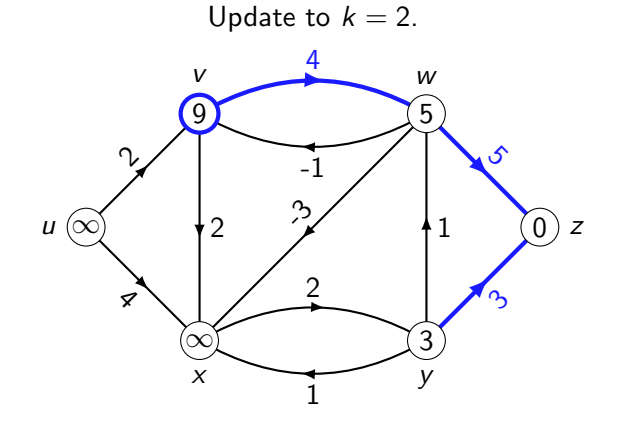

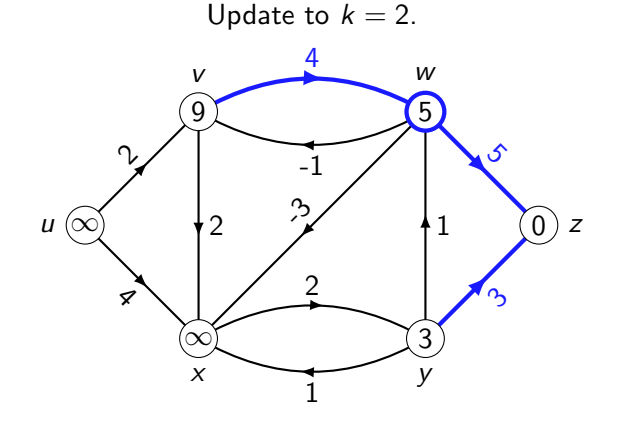

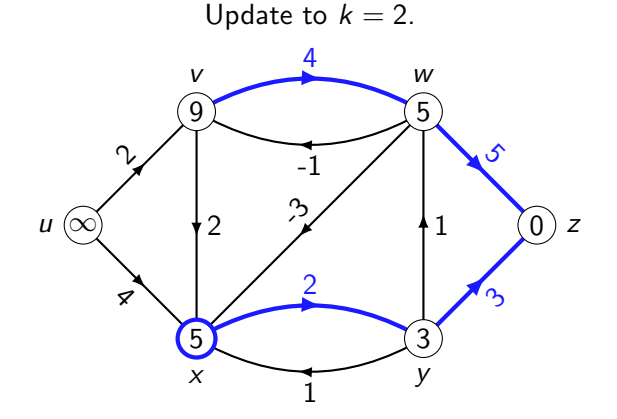

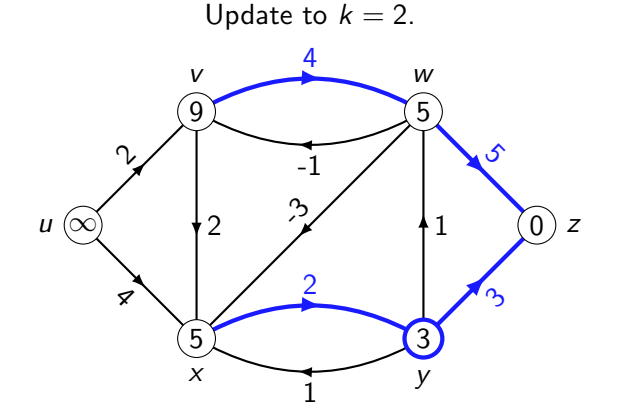

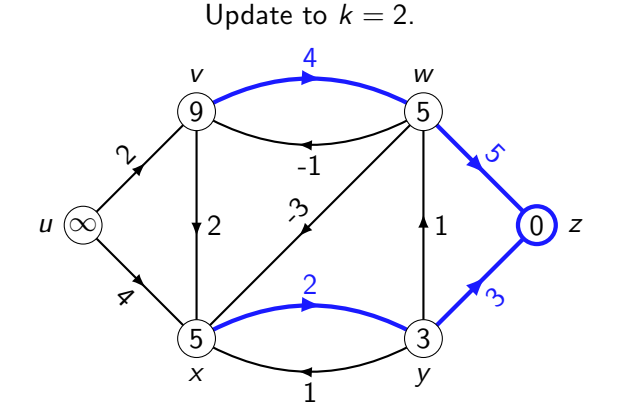

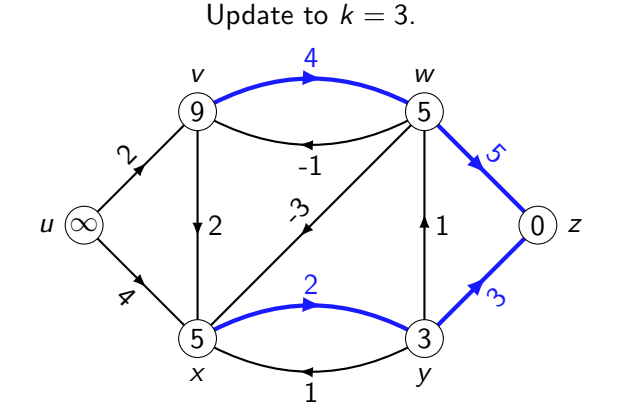

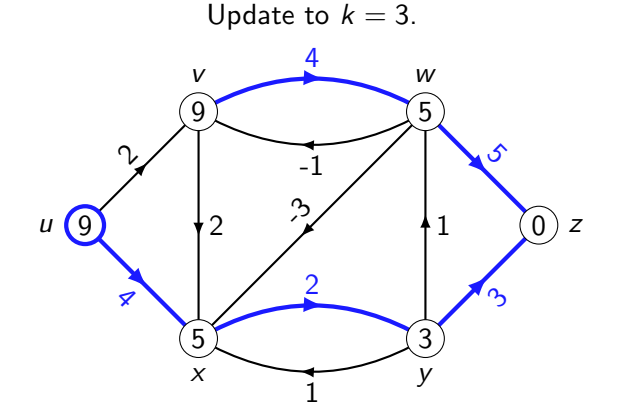

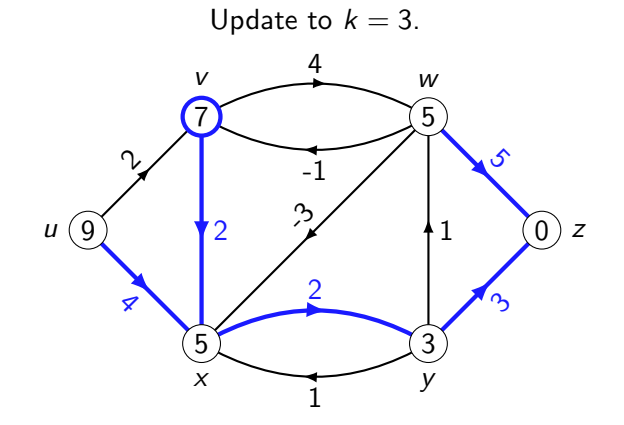

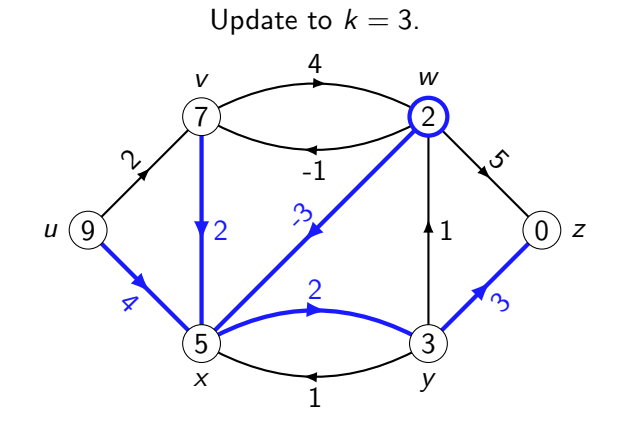

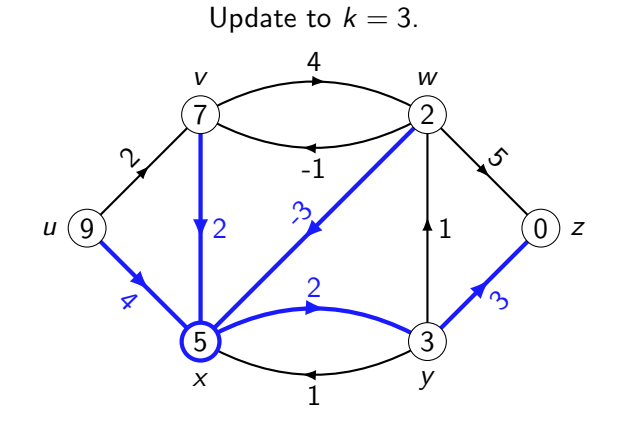

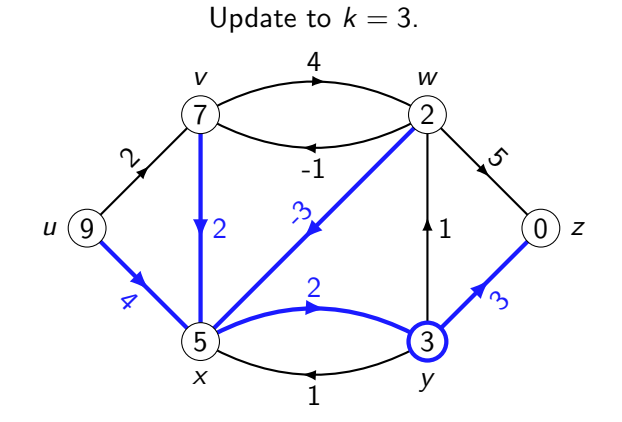

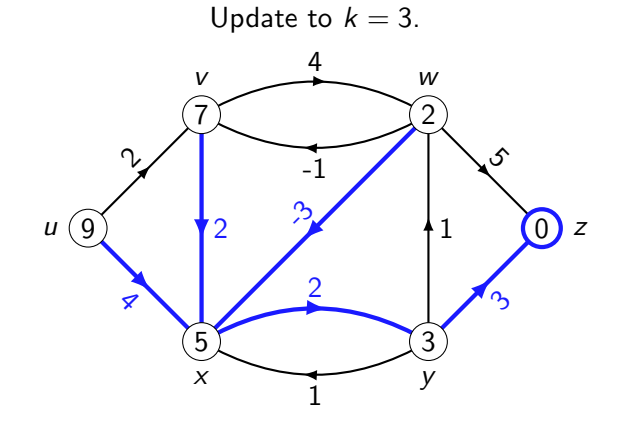

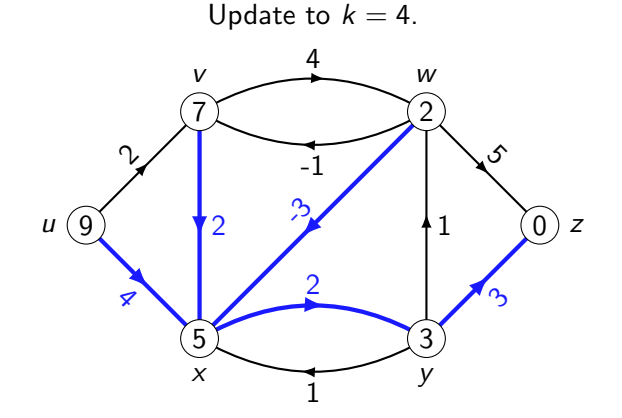

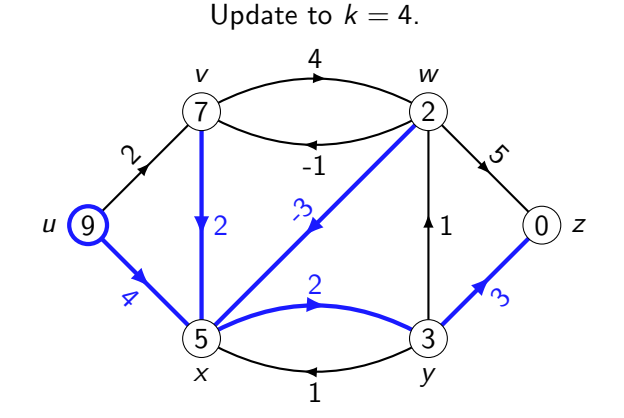

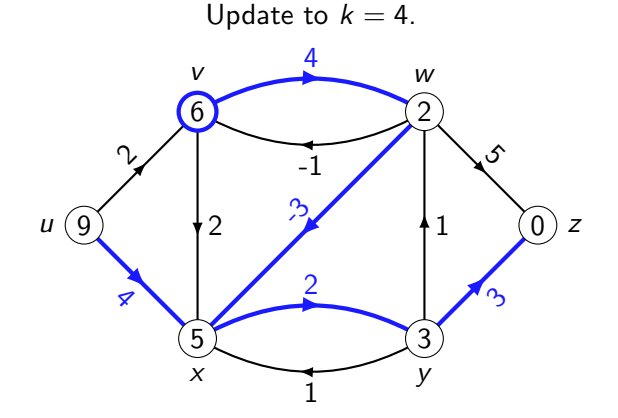

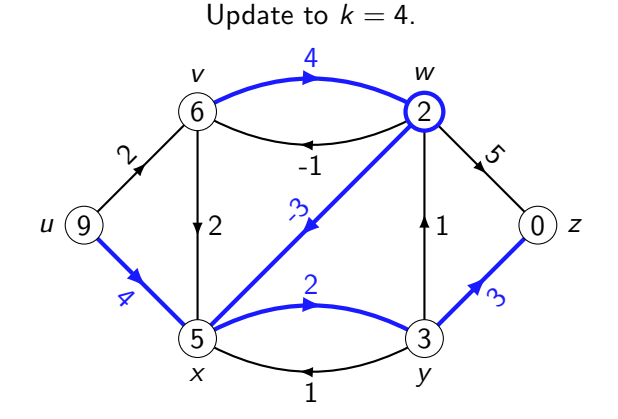

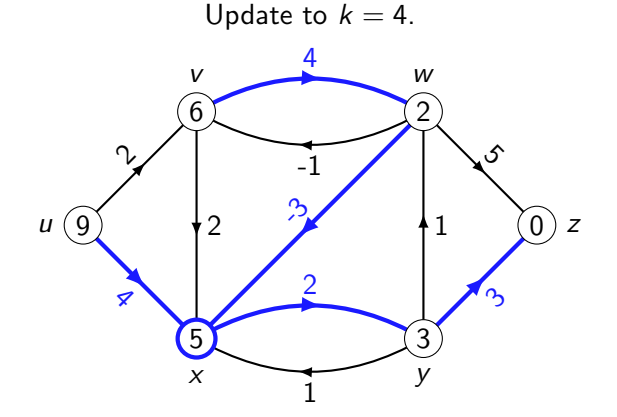

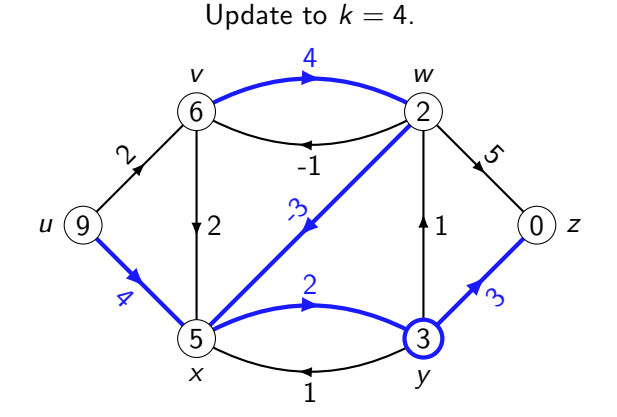

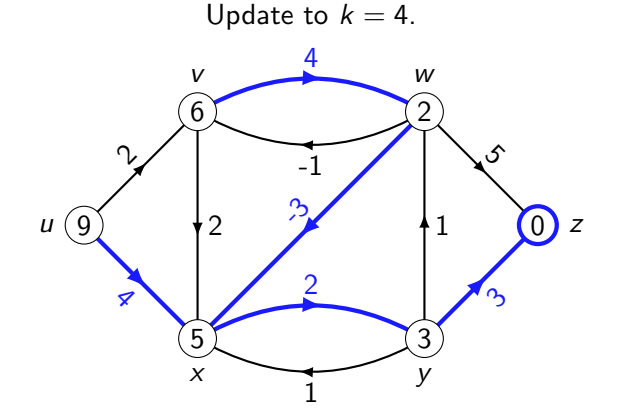

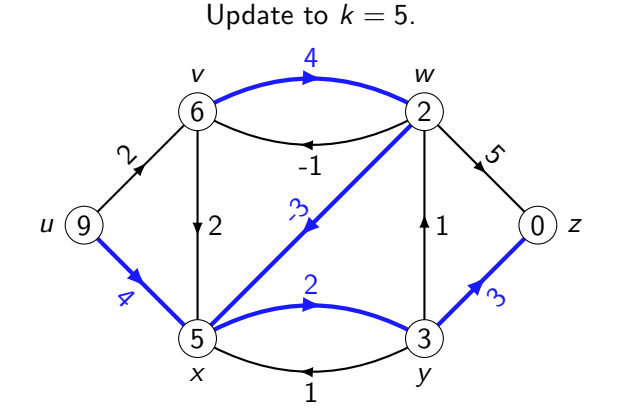

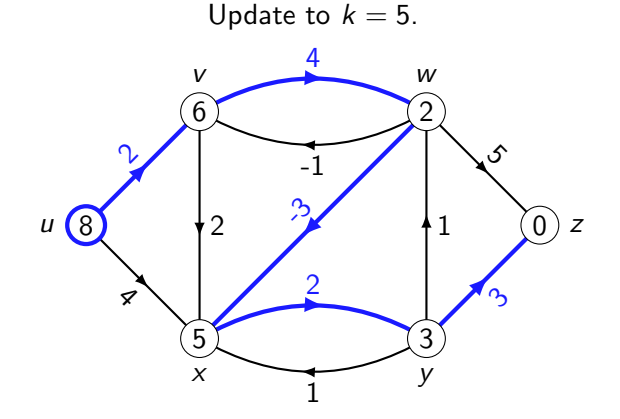

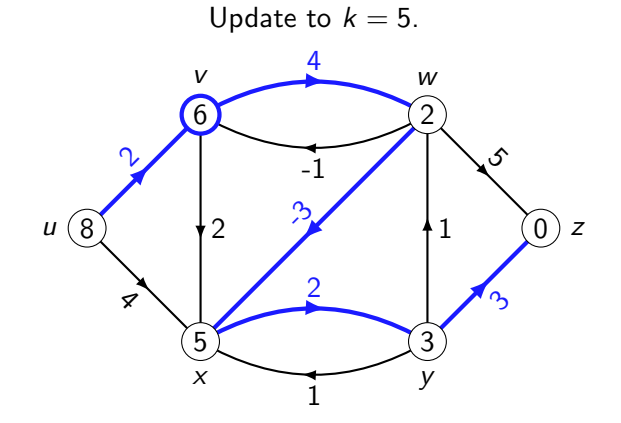

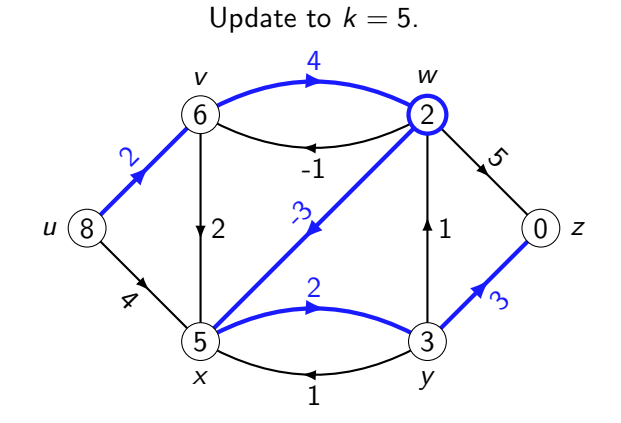

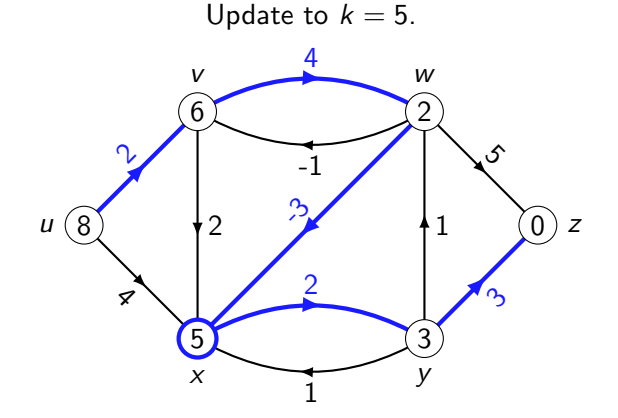

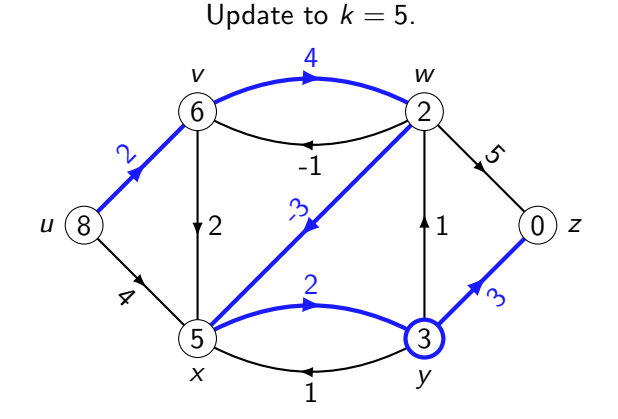

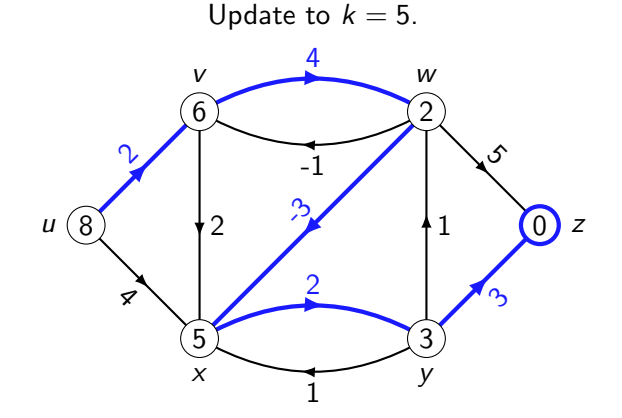

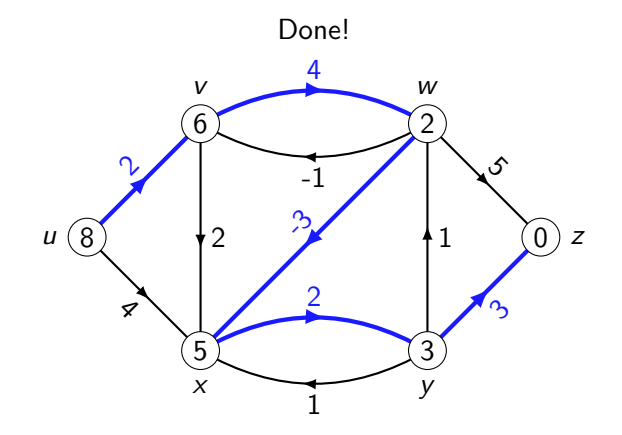

Here's what this looks like in practice:

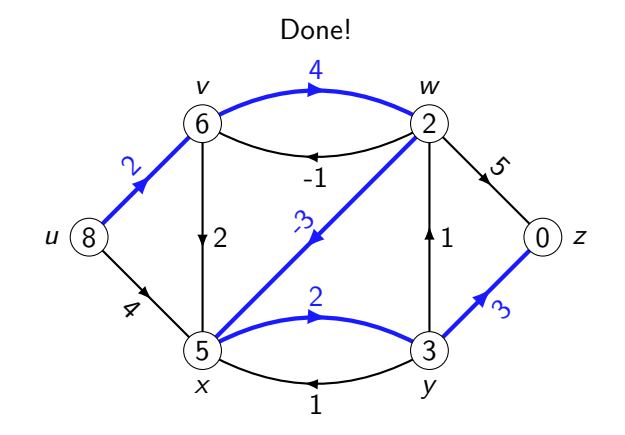

Now let's put this in pseudocode...

# The real Bellman-Ford algorithm

Algorithm: BELLMANFORD

**Input** : A weighted digraph  $G = ((V, E), w)$  with no negative-weight cycles and vertices  $s, t \in V(G)$ . **Output** : A shortest path from  $s$  to  $t$ , or None if none exists. 1 begin 2 Let dist[v]  $\leftarrow \infty$  for all  $v \in V \setminus t$ , dist[t]  $\leftarrow 0$ . 3 Let edge[v]  $\leftarrow$  None for all  $v \in V$ . 4  $|$  for  $i = 1$  to  $|V| - 1$  do 5 for u in V do 6  $\vert$   $\vert$  for v in  $N^+(u)$  do  $\begin{array}{ccc} \texttt{7} & & | & | & \end{array} \quad \text{[} \quad \texttt{if} \; \texttt{dist}[u] > w(u,v) + \texttt{dist}[v] \; \texttt{then}$ 8  $\vert \vert \vert \vert \vert \vert$  dist $[u] \leftarrow w(u,v) + \text{dist}[v]$  and edge $[u] \leftarrow (u,v)$ . 9  $v \leftarrow s$ . while  $v \neq t$  do 10 | **If** edge $[v] =$  None, return None. 11 **Else** writing edge[v] =  $(v, w)$ , output  $(v, w)$  and set  $v \leftarrow w$ .

This now takes  $O(|V|\sum_{u\in V}d^+(u))=O(|V||E|)$  time, by the handshaking lemma, and  $O(|V|)$  space. Using edge, you can also output every *other* shortest path to  $t$  in  $O(|V|^2)$  time.
You can also adapt it to give you all shortest paths from a source, like Dijkstra. (See problem sheet.)

You can also adapt it to give you all shortest paths from a source, like Dijkstra. (See problem sheet.)

What if you want shortest paths from all sources to all sinks, though?

You can also adapt it to give you all shortest paths from a source, like Dijkstra. (See problem sheet.)

What if you want shortest paths from all sources to all sinks, though? Repeatedly applying Dijkstra gives you  $O(|V||E| \log |V|)$  time for non-negative edge weights.

You can match this running time even with negative edge weights using Johnson's algorithm.

You can also adapt it to give you all shortest paths from a source, like Dijkstra. (See problem sheet.)

What if you want shortest paths from all sources to all sinks, though? Repeatedly applying Dijkstra gives you  $O(|V||E| \log |V|)$  time for non-negative edge weights.

You can match this running time even with negative edge weights using Johnson's algorithm.

Also, a lot of the time you're not working blind — you have some idea of "which direction is best", e.g. if you're pathfinding in a video game. In this case you should use a heuristic-guided algorithm like A<sup>\*</sup> search, which often runs much faster than Dijkstra or Bellman-Ford.